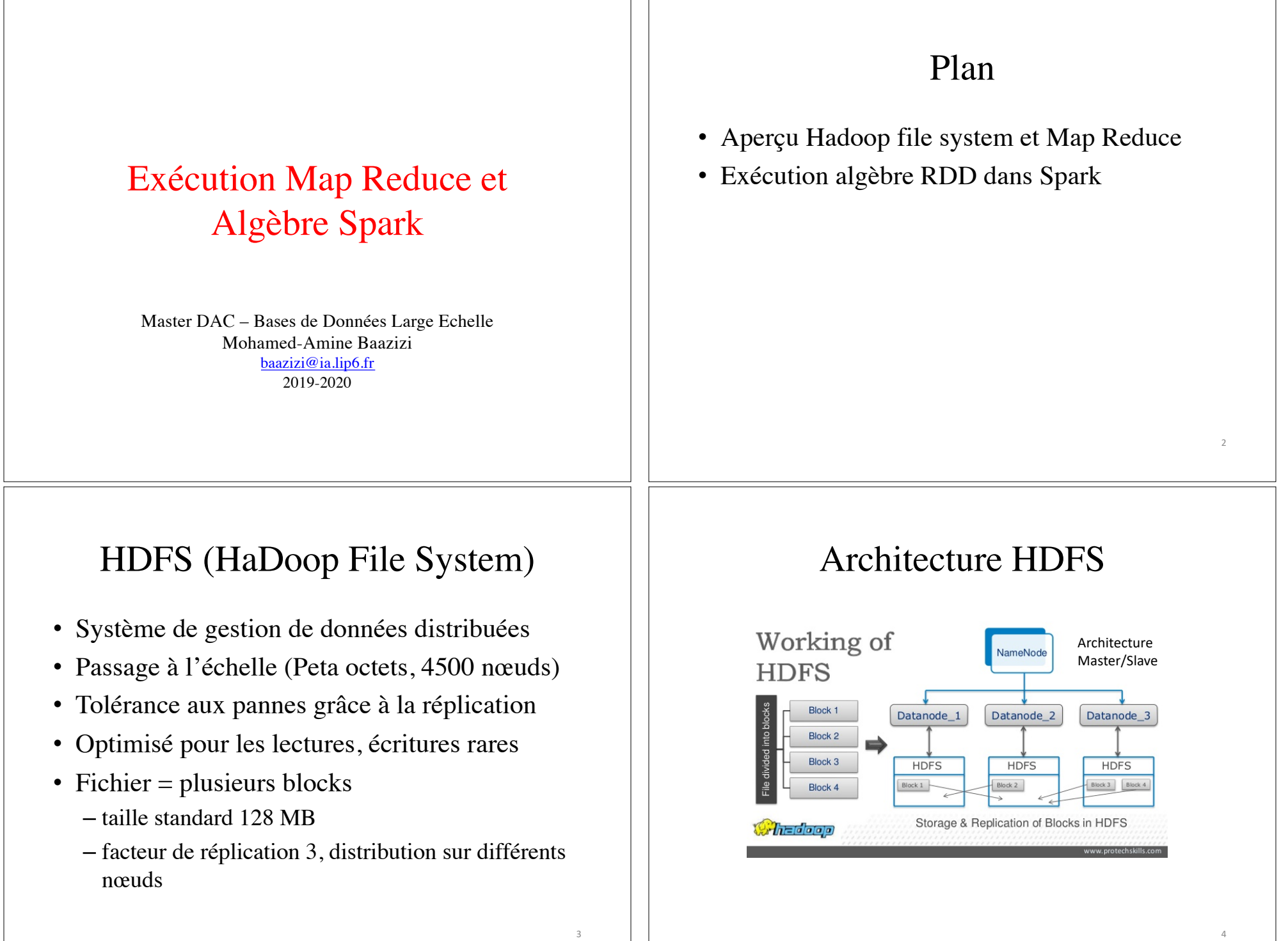

### Architecture HDFS : composants

- Un NameNode par cluster :
	- Contient métadonnées pour localiser les blocs
- Un DataNode par nœud
	- création, suppression, réplication, lecture et écriture de blocks sous l'ordre du NameNode
- Etapes de création d'un fichier
	- consulter NameNode pour disponibilité
	- découpage en blocs et envoi aux DataNode
	- demande de réplication

## Illustration de HDFS

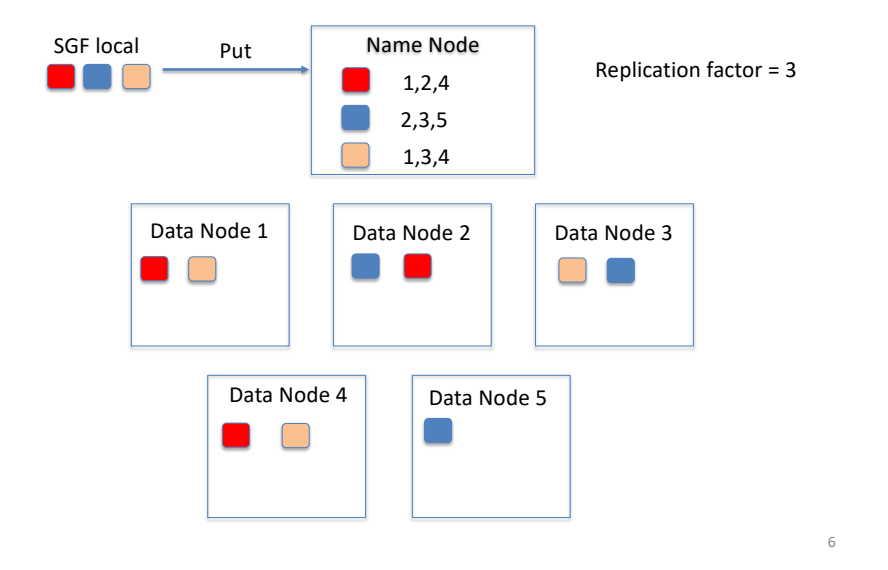

# Démo HDFS

home\$ hadoop fs -ls –h /tpch/lineitem.tbl -rw-r--r-- 3 bdle supergroup 718.9 M ...

home\$ hdfs fsck /tpch/lineitem.tbl

Total size:753849433 B Total dirs: 0 Total files: 1 Total symlinks: 0 Total blocks (validated): 6 (avg. block size 125641572 B) Minimally replicated blocks: 6 (100.0 %) Over-replicated blocks: 0 (0.0 %)

… Default replication factor: 3

.. Number of data-nodes: 5 Number of racks: 1

## Démo HDFS

home\$ hdfs fsck /tpch/lineitem.tbl -blocks -locations -files

0. BP-Number-IPAddr-Number: len=134217728 repl=3 [Datanode1, Datanode2, Datanode2]

1. BP-Number-IPAddr-Number: len=134217728 repl=3 [Datanode1, Datanode2, Datanode2]

5. BP-Number-IPAddr-Number: len=134217728 repl=3 [Datanode1, Datanode2, Datanode2]

Possibilité d'utiliser interface graphique

…

7

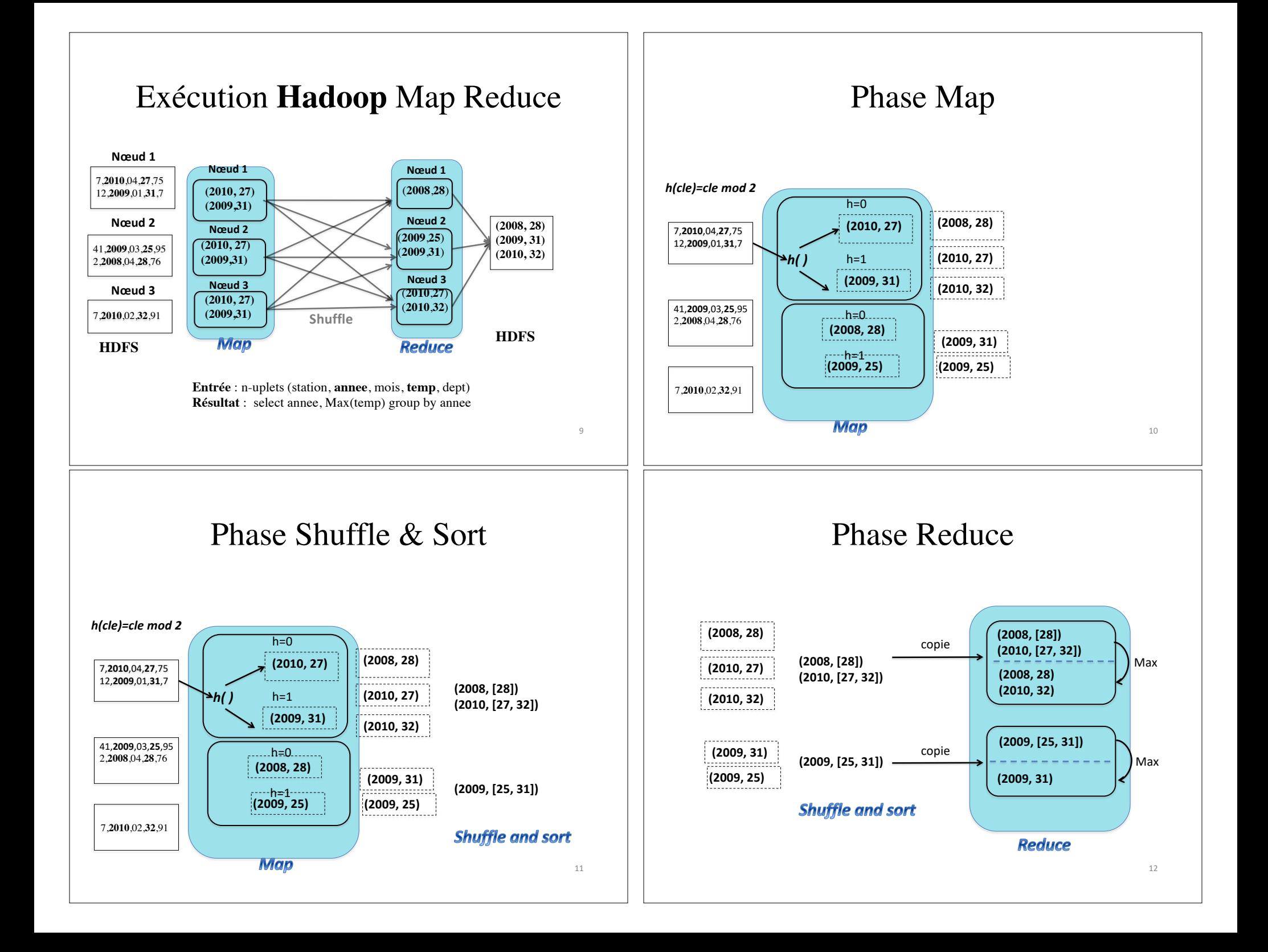

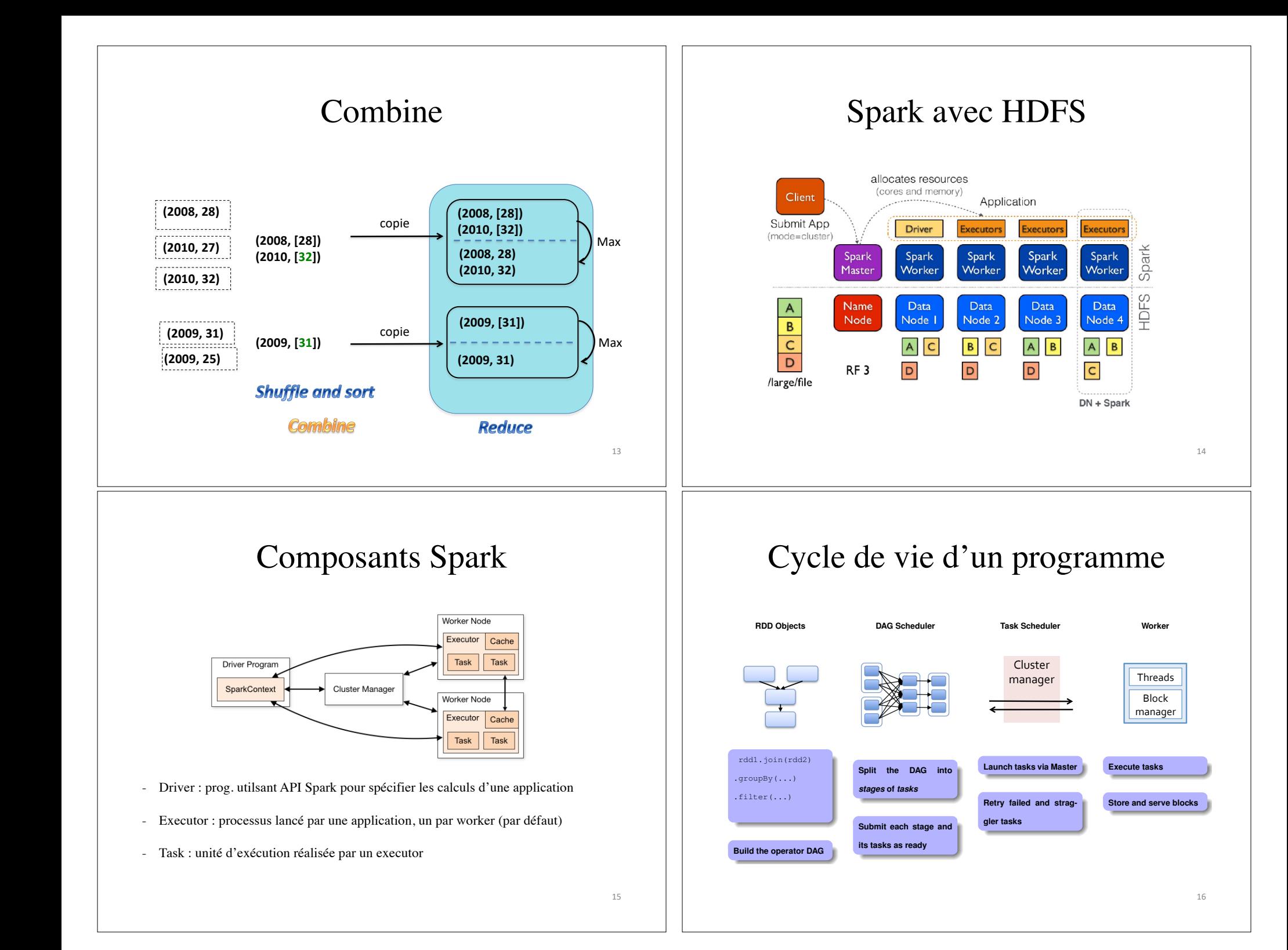

# Terminologie

- Opération
	- Transformation : crée une nouvelle RDD à partir d'autre(s) RDD
		- retourne RDD du type de la transformation (MappedRDD, …)
		- locale (map, filter) ou distribuée (join, reduceByKey)
	- Action : évalue la RDD en exécutant la chaine de transformation • retourne type de base ou *User Defined Type*
- Stage : Séquence de transformations locales terminée par une transformation distribuée ou par une action – exécution *pipelined* des transformations locales
- Plan : Séquence de *stages* terminée par une action
- Pendant shuffle matérialisation de données intermédiaires

# Transformations locales

- Application sur les partitions locales – pas de shuffle Narrow Dependencies: Wide Dependencies:
	- Ex.: map, filter, union, flatMap, mapValues

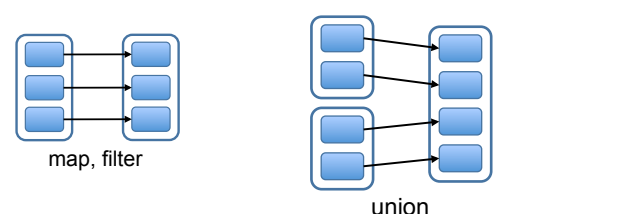

### Transformations distribuées

- Accès requis à toutes les partitions
- $\sim$  Suffle requis
	- join, reduceByKey, groupByKey, distinct, intersect

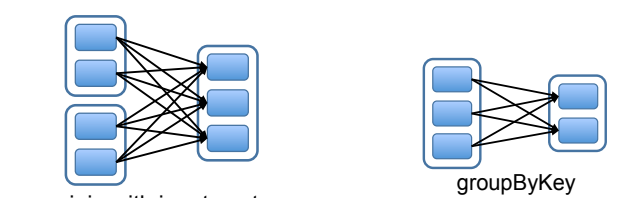

join with inputs co-partitioned

Figure 4: Examples of narrow and wide dependencies. Each box is an RDD, with partitions shown as shaded rectangles.

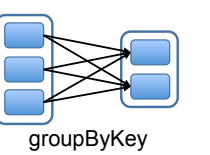

join with inputs not co-partitioned

19  $\mathbf{F}_{\text{1}}$ 

with solid outlines are RDDs. Partitions are RDDs. Partitions are shaded rectangles, and rectangles, and rectangles, and

map

 $\perp$ 

Stage 3

C: D:

 $\sim$ 

G:

A: B:

17

#### Figure 4: Examples of narrow and wide dependencies. Each box is an RDD, with partitions shown as shaded rectangles. *map* to the parent's records in its *iterator* method. **D**ptimisation

join with inputs and inputs and inputs and inputs and inputs and inputs and inputs and inputs and inputs and i

- <sup>2</sup> er profit du partitionnement effectué par transformation antérieure • Tirer profit du partitionnement effectué par
	- whose partitions are the union of the union of the partition of the partition of the partition of the partitio  $m_{\rm H}$  can alle che pour laquelle les deux re sont déjà partitionnées  $\sum_{i=1}^n$ runs an action (*e.g., count* or *save*) on an RDD, the scheduler examines that RDD's lineage graph to build a DAG *sample*: Sampling is similar to mapping, except that – jointure sur une clé pour laquelle les deux relations  $\mathbf{s}$

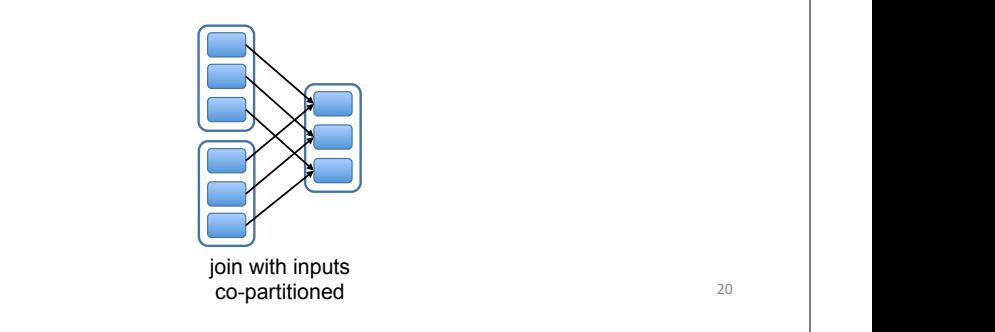

5 Implementation

join

 $\mathcal{L}^{\mathbf{0}}$ 20

Stage 1

C: D:

Stage 2

Scala. The system runs over the Mesos cluster man-

18

Figure 4: Examples of narrow and wide dependencies. Each box is an RDD, with participate in the participate of the shown as shaded rectangles.

whose partitions are the union of the union of the partitions of the partitions of the partitions of the partitions of the partitions of the partitions of the partitions of the partitions of the partitions of the partition

Stage 1

C: D:

groupByKey

join with inputs not co-partitioned

Stage 2

Figure 5: Example of how Spark computes job stages. Boxes with solid outlines are RDDs. Partitions are shaded rectangles, in black if they are already in memory. To run an action on RDD G, we build build stages at wide dependencies and pipeline narrow transformations inside each stage. In this case, stage 1's output RDD is already in RAM, so we run stage 2 and then 3.

of *stages* to execute, as illustrated in Figure 5. Each stage contains as many pipelined transformations with narrow dependencies as possible. The boundaries of the stages are the shuffle operations required for wide dependencies, or any already computed partitions that can shortcircuit the computation of a parent RDD. The scheduler then launches tasks to compute missing partitions from

A: B:

each stage until it has computed the target RDD.

locality using delay scheduling [32]. If a task needs to

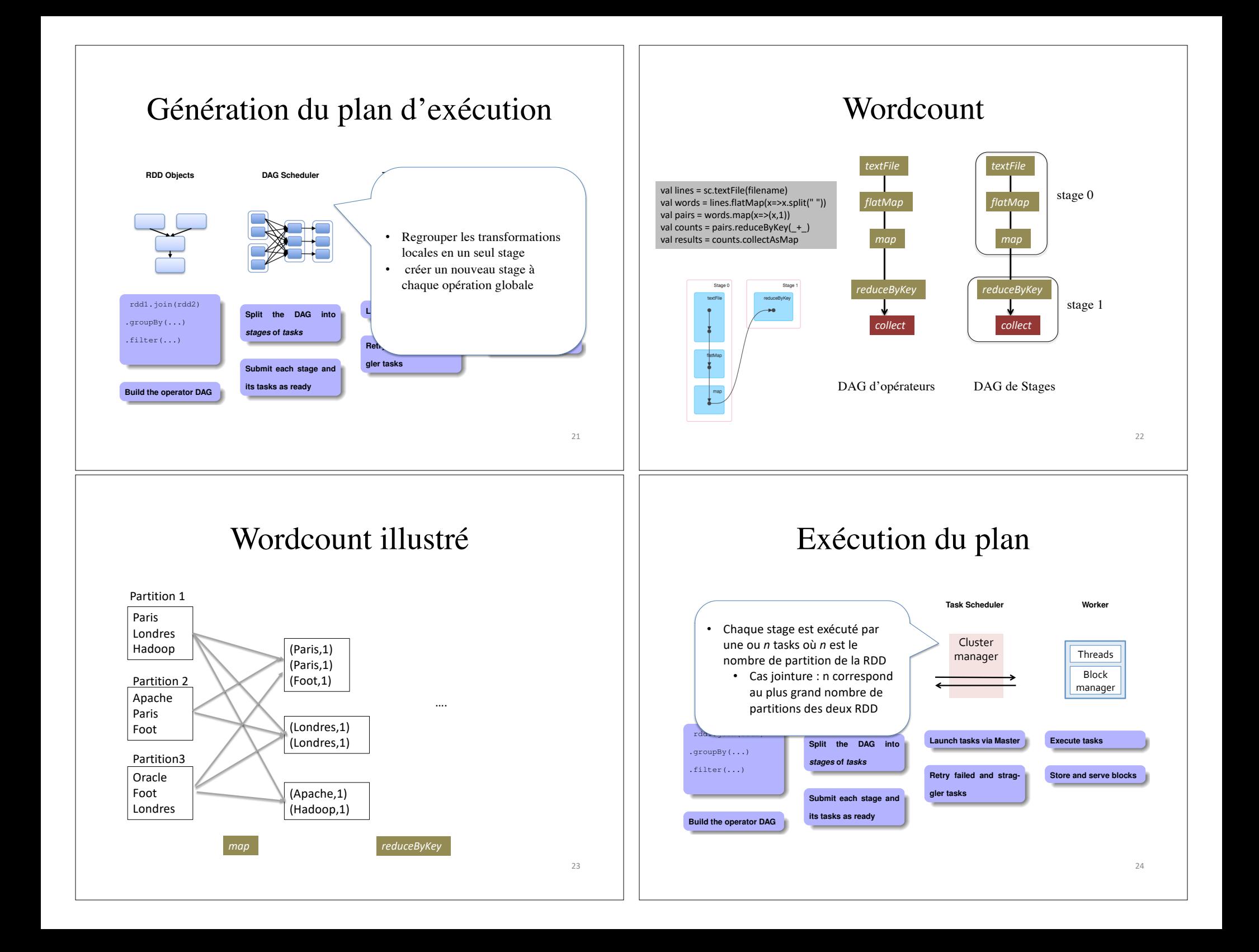

### Exécution du plan

- Affectation de *tasks* aux stages en privilégiant la localité des données
	- exécuter une tâche dans le nœud de la partition
		- si partition dans HDFS, alors tâche du même dataNode
- Matérialisation des résultats produits pour chaque stage
	- en cas de panne, par exemple perte de certaines partitions, ne recalculer que celles-ci

### Exécution du plan Wordcount

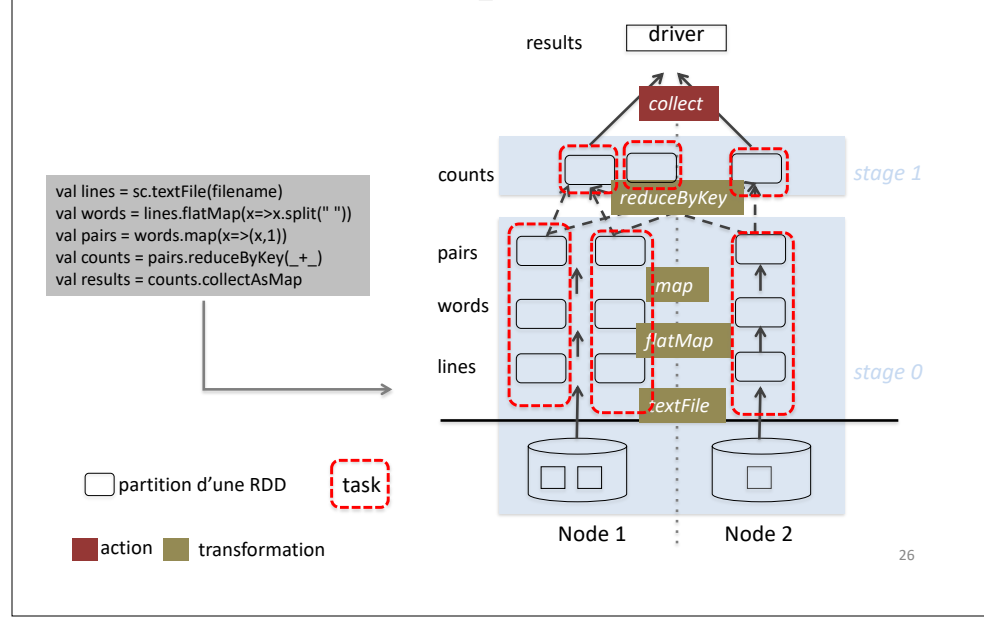

### Scénario réel

**config. matériel :** 5 nœuds de calcul+stockage, 20 cœurs/nœud Données tiennent sur 22 blocs HDFS

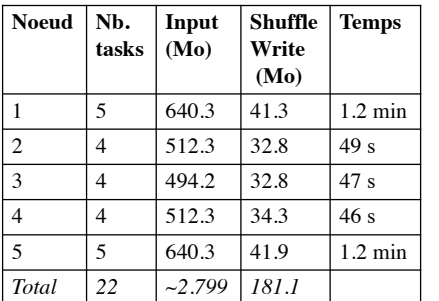

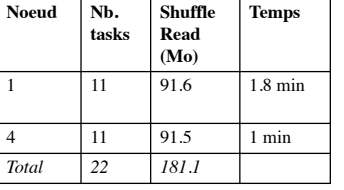

Stage 1 ResultStage

Stage 0 ShuffleMapStage Taille Shuffle write réduite car utilisation systématique du *combiner*

### Optimisation manuelle

- Stage 1 utilise 22 tasks sur petites partitions
- fusionner les partitions pour réduire le nombre de tasks *coalesce(numPartitions: Int, shuffle: Boolean = false, partitionner …)* quand *shuffle=true* possibilité de déplacer les données
- val lines = sc.textFile(filename) val words = lines.flatMap(x=>x.split(" ")) val pairs = words.map $(x=>(x,1))$ val counts = pairs.reduceByKey(\_+\_)**.coalesce(2, false)** val results = counts.collectAsMap

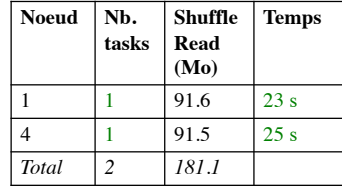

Stage 1

# Bilan Algèbre RDD

- Algèbre riche
- Optimisation limitée à la notion de stages
	- Pas de notion de plan logique
	- Code utilisateur difficile à optimiser contrairement aux langages déclaratifs comme SQL

29

- Absence de modèle de coût
- Faible performances des agrégations

### Présentation Devoir Maison

http://wwwbd.lip6.fr/wiki/site/enseignement/master/bdle/ start